# Package 'TML'

December 14, 2023

Type Package

Title Tropical Geometry Tools for Machine Learning

Version 1.2.0

Description Suite of tropical geometric tools for use in machine learning applications. These methods may be summarized in the following references: Yoshida, et al. (2022) <arxiv: 2209.15045>, Barn-hill et al. (2023) [<arxiv:2303.02539>](https://arxiv.org/abs/2303.02539), Barn-hill and Yoshida (2023) [<doi:10.3390/math11153433>](https://doi.org/10.3390/math11153433), Alia-

timis et al. (2023) [<arXiv:2306.08796>](https://arxiv.org/abs/2306.08796), Yoshida et al. (2022) [<arXiv:2206.04206>](https://arxiv.org/abs/2206.04206), and Yoshida e[t al. \(2019\) <](https://doi.org/10.1007/s11538-018-0493-4)doi:10.1007/ [018-0493-4>](https://doi.org/10.1007/s11538-018-0493-4).

License MIT + file LICENSE

Maintainer David Barnhill <david.barnhill@nps.edu>

URL <https://github.com/barnhilldave/TML>

BugReports <https://github.com/barnhilldave/TML/issues>

**Depends** R  $(>= 3.5.0)$ 

Imports MASS, Matrix, RcppAlgos, Rfast, combinat, gtools, lpSolve, lpSolveAPI, magick, miscTools, phangorn, rcdd, rgl, ape, phytools, maps, cluster, ROCR, stringr, stats

Encoding UTF-8

LazyData true

RoxygenNote 7.2.3

NeedsCompilation no

Author David Barnhill [aut, cre] (<<https://orcid.org/0009-0006-2781-7434>>), Ruriko Yoshida [aut], Georgios Aliatimis [aut], Keiji Miura [aut]

Repository CRAN

Date/Publication 2023-12-14 03:10:03 UTC

# R topics documented:

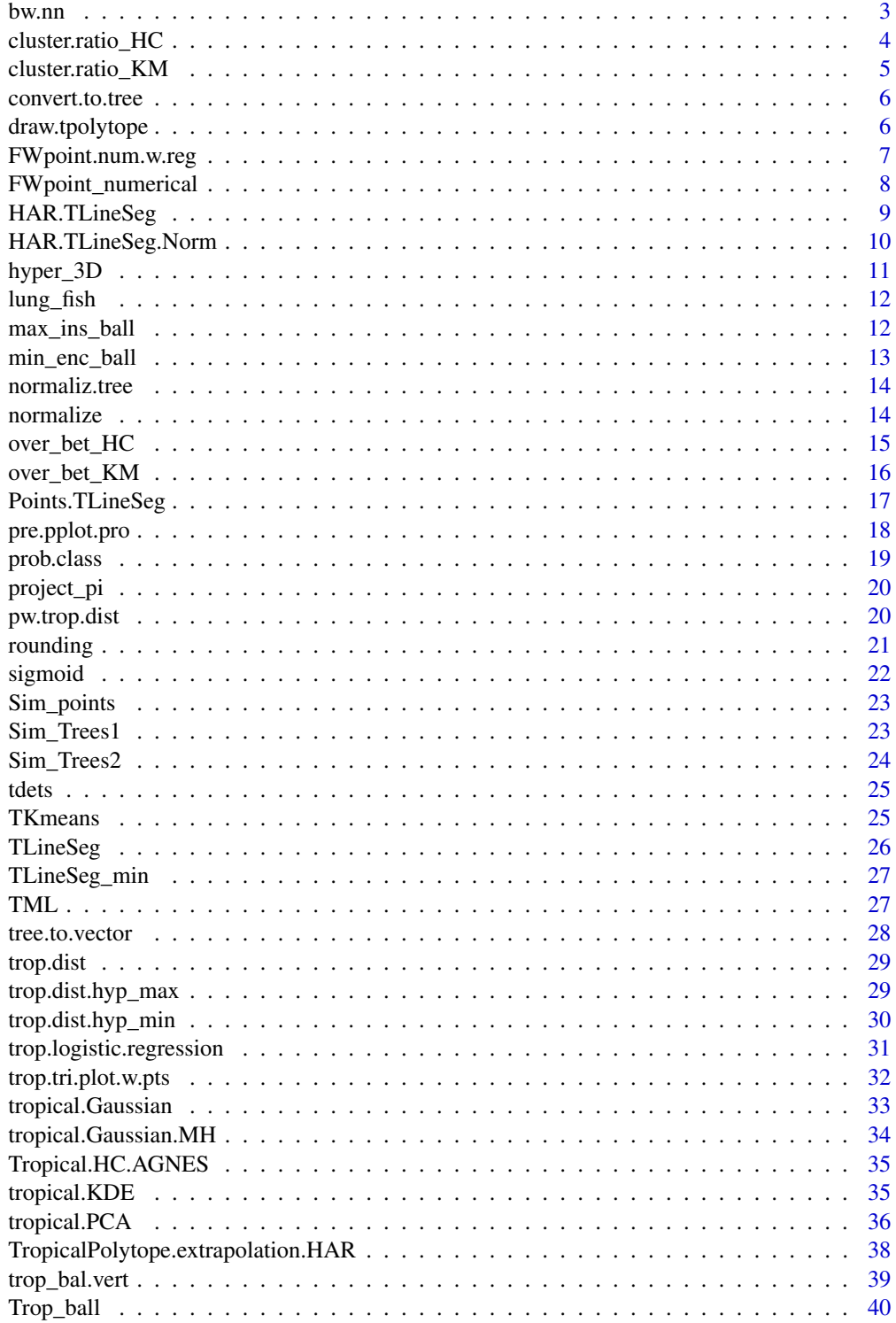

#### <span id="page-2-0"></span> $b$ w.nn  $3$

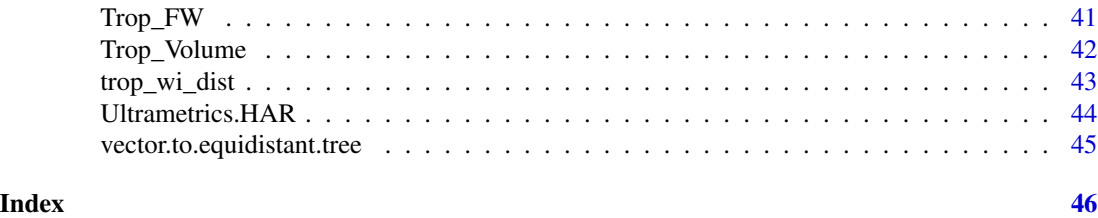

bw.nn *Nearest neighbor bandwidth calculation*

#### Description

This function finds the bandwidth for an ultrametric based on the tropical distance of the nearest point. The function provides the bandwidth input to trop.KDE and was originally used in the KDETrees package.

#### Usage

bw.nn(x,  $prop = 0.2$ ,  $tol = 1e-06$ )

# Arguments

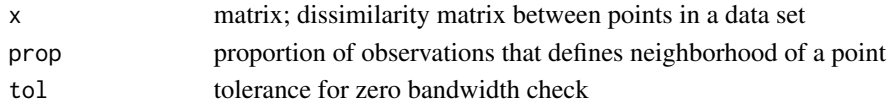

# Value

a vector of bandwidths for each tree (row) in x

# Author(s)

Ruriko Yoshida <ryoshida@nps.edu>

# References

Weyenberg, G., Huggins, P., Schardl, C., Howe, D. K., & Yoshida, R. (2014). kdetrees: Nonparametric Estimation of Phylogenetic Tree Distributions. In Bioinformatics.

<https://github.com/grady/kdetrees/blob/master/R/bw.R>

```
T1<-Sim_Trees15
T2<-Sim_Trees25
D <- rbind(T1, T2[1,])
M <- pw.trop.dist(D, D)
bw.nn(M)
```
<span id="page-3-0"></span>

Ratio of within and between cluster tropical measures for a set hierarchical clusters

#### Usage

```
cluster.ratio_HC(A, V, method = "avg")
```
# Arguments

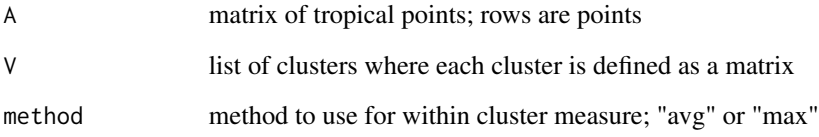

# Value

vector of ratios for each cluster

# Author(s)

David Barnhill <david.barnhill@nps.edu>

#### References

David Barnhill, Ruriko Yoshida (2023). Clustering Methods Over the Tropically Convex Sets.

```
har<-rbind(Sim_points[1:20,],Sim_points[51:70,])
```

```
V<-Tropical.HC.AGNES(har, method="average")
inds<-V[[2]][[38]]
cluster.ratio_HC(har,inds,method='avg')
```
<span id="page-4-0"></span>cluster.ratio\_KM *Ratio of within and between tropical measures for k-means clusters*

# Description

Ratio of within and between cluster tropical measures for k-means derived clusters

# Usage

```
cluster.ratio_KM(A, C, method = "avg")
```
# Arguments

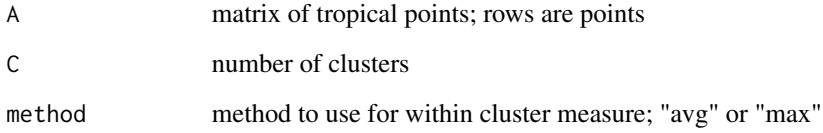

# Value

vector of ratios for each cluster

#### Author(s)

David Barnhill <david.barnhill@nps.edu>

# References

David Barnhill, Ruriko Yoshida (2023). Clustering Methods Over the Tropically Convex Sets.

```
hars<-Sim_points
cls<-c(rep(1,50),rep(2,50),rep(3,50))
cl_pt<-cbind(hars,cls)
C < -3cluster.ratio_KM(cl_pt,C,method='avg')
```
<span id="page-5-0"></span>

This function constructs a phylogenetic tree from an ultrametric.

# Usage

convert.to.tree(n, L, u)

# Arguments

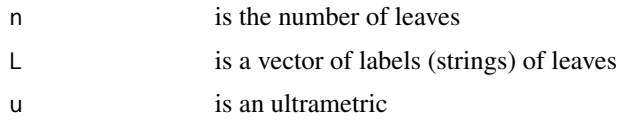

# Value

A phylogenetic tree of class phylo

# Author(s)

Ruriko Yoshida <ryoshida@nps.edu>

# Examples

```
um<-Sim_Trees21[1,]
11 <- 10
L <- LETTERS[1:10]
tr<-convert.to.tree(ll, L, um)
```
draw.tpolytope *Draw a 2-D or 3-D tropical polytope*

# Description

This command draws a three dimensional tropical polytope

#### Usage

draw.tpolytope.3d(D, c, cc, plt = TRUE) draw.tpolytope.2d(D, c, cc, plt = TRUE)

# <span id="page-6-0"></span>FW point.num.w.reg 7

#### Arguments

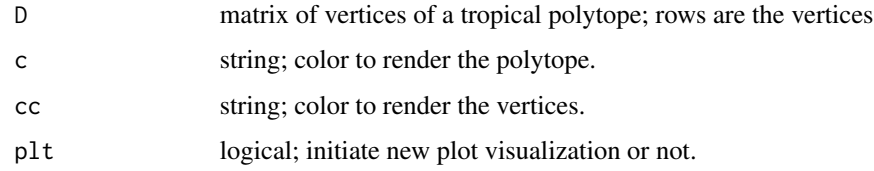

#### Value

2-D or 3-D rendering of a tropical polytope.

#### Author(s)

Ruriko Yoshida <ryoshida@nps.edu>

# Examples

```
D <-matrix(c(0,0,0,0,0,1,0,0,0,0,1,0,0,0,0,1),4,4,TRUE)
c<-'blue'
cc<-'red'
draw.tpolytope.3d(D,c,cc,plt=TRUE)
D \leq -\text{ matrix}(c(0,-2,2,0,-2,5,0,2,1,0,1,-1),4,3,TRUE)c <- 'blue'
cc <- 'red'
draw.tpolytope.2d(D,c,cc,plt=TRUE)
```
FWpoint.num.w.reg *Modified Fermat-Weber point numerical solver for ultrametrics*

## Description

Returns a modified Fermat-Weber point of N points using a gradient based numerical method This method is appropriate for points coming from ultrametrics. The algorithm tries to find a point that minimizes the sum of tropical distances from the samples, but also also tries to find a point that is as close as possible to the space of ultrametrics. The tradeoff between these two objectives is controlled by the penalty parameter. If penalty=0, the method is identical to FWpoint\_numerical; it finds the Fermat-Weber point, which may not be an ultrametric. If penalty is very large, the algorithm is trying to find the Fermat-Weber point in the space of ultrametrics.

#### Usage

```
FWpoint.num.w.reg(datamatrix, penalty = 0)
```
#### <span id="page-7-0"></span>**Arguments**

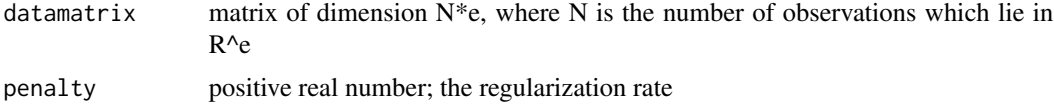

#### Value

vector; Fermat-Weber point approximation

# Author(s)

Georgios Aliatimis <g.aliatimis@lancaster.ac.uk>

#### References

Aliatimis, Georgios, Ruriko Yoshida, Burak Boyaci and James A. Grant (2023). Tropical Logistic Regression on Space of Phylogenetic Trees

# Examples

```
D = matrix(c(0, 0, 0, 0, 2, 5, 0, 3, 1), 3, 3, TRUE)FW point.num.w.reg(D,1e4) # (0,2,5/3) not ultrametricFWpoint.num.w.reg(D,1e4) # (0,5/3,5/3) ultrametric
```
FWpoint\_numerical *Fermat-Weber point numerical solver*

# Description

Returns the Fermat-Weber point of N points using a gradient based numerical method

#### Usage

```
FWpoint_numerical(datamatrix)
```
#### Arguments

datamatrix matrix of dimension N\*e, where N is the number of observations which lie in R^e.

# Value

Fermat-Weber point approximation (vector in R^e)

# Author(s)

Georgios Aliatimis <g.aliatimis@lancaster.ac.uk>

# <span id="page-8-0"></span>HAR.TLineSeg 9

# References

Aliatimis, Georgios, Ruriko Yoshida, Burak Boyaci and James A. Grant (2023). Tropical Logistic Regression on Space of Phylogenetic Trees

# Examples

 $D = matrix(c(0, 0, 0, 0, 2, 5, 0, 3, 1), 3, 3, TRUE)$ FWpoint\_numerical(D)

HAR.TLineSeg *Uniformly sample from a max-plus tropical line segment*

#### Description

This function uses a hit-and-run sampler to uniformly sample from a max-plus tropical line segment

#### Usage

```
HAR.TLineSeg(D1, D2)
```
# Arguments

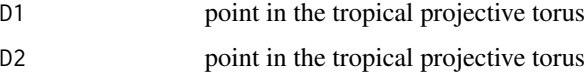

# Value

point on the line segment defined by D1 and D2

# Author(s)

Ruriko Yoshida <ryoshida@nps.edu>

# References

Yoshida, Ruriko, Keiji Miura and David Barnhill (2022). Hit and Run Sampling from Tropically Convex Sets.

```
D1 < -c(0, 4, 2)D2 < -c(0, 7, -1)HAR.TLineSeg(D1, D2)
```
<span id="page-9-0"></span>HAR.TLineSeg.Norm *Gaussian-like Sampling on a max-plus tropical line segment*

# Description

This function samples points on a tropical line segment about a location parameter for a given scale parameter defined in terms of tropical distance

# Usage

HAR.TLineSeg.Norm(D1, D2, mu, stdev)

# Arguments

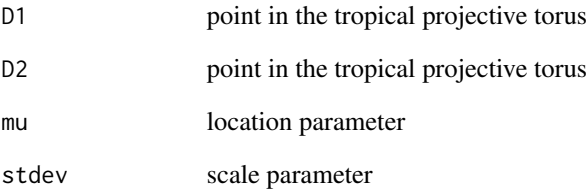

#### Value

point on the line segment defined by D1 and D2 sampled about mu

# Author(s)

David Barnhill <david.barnhill@nps.edu>

```
D1 < -c(0, 4, 2)D2 < -c(0, 7, -1)mu < -c(0, 7, 2)sd < -1HAR.TLineSeg.Norm(D1, D2,mu,sd)
```
<span id="page-10-0"></span>

This function renders a 2D or 3D max-plus or min-plus tropical hyperplane

#### Usage

hyper3d\_max(D, di, mi, ma, plt = FALSE) hyper3d\_min(D, di, mi, ma, plt = FALSE)

#### Arguments

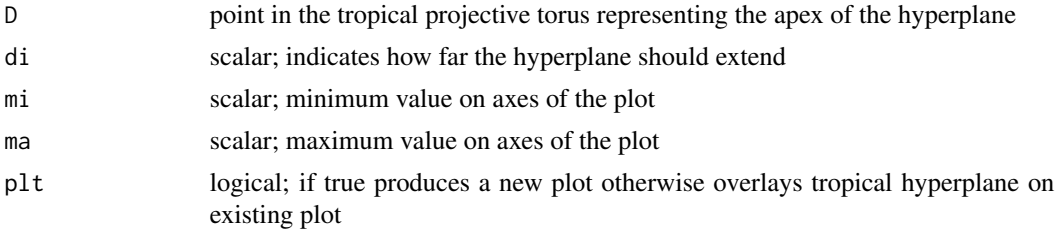

# Value

2D or 3D rendering of max-plus or min-plus tropical hyperplane

# Author(s)

David Barnhill <david.barnhill@nps.edu>

```
# 2D Example
D \leq t(as.matrix(c(0,0,0)))di < -4mi<- -5
ma < -5hyper3d_max(D,di,mi,ma,plt=TRUE)
hyper3d_min(D,di,mi,ma,plt=TRUE)
# 3D Example
D \leq t(as.matrix(c(0,0,0,0)))di < -4mi<- -5
ma < -5hyper3d_max(D,di,mi,ma,plt=TRUE)
hyper3d_min(D,di,mi,ma,plt=TRUE)
```
<span id="page-11-0"></span>

1290 (non-equidistant) gene trees with 45 leaves originating from lung fish data in matrix form. Also we provide a vector of strings consisting of leaf labels for each species associated with the data set.

#### Usage

lung\_fish

lf\_labels

#### Format

An object of class matrix (inherits from array) with 1290 rows and 45 columns. An object of class character of length 10.

#### Source

Liang D, Shen XX, Zhang P. One thousand two hundred ninety nuclear genes from a genome-wide survey support lungfishes as the sister group of tetrapods. Mol Biol Evol. 2013 Aug;30(8):1803-7. doi: 10.1093/molbev/mst072. Epub 2013 Apr 14. PMID: 23589454.

max\_ins\_ball *Calculate the center point and radius of the maximum inscribed ball for a tropical simplex*

# Description

This function calculates the center point and radius of the maximum inscribed ball for a tropical simplex

#### Usage

max\_ins\_ball(A)

#### Arguments

A matrix of points defining a tropical polytope; rows are the points

#### Value

list containing the radius and center point of a maximum inscribed ball

<span id="page-12-0"></span>min\_enc\_ball 13

#### Author(s)

David Barnhill <david.barnhill@nps.edu>

#### References

Barnhill, David, Ruriko Yoshida and Keiji Miura (2023). Maximum Inscribed and Minimum Enclosing Tropical Balls of Tropical Polytopes and Applications to Volume Estimation and Uniform Sampling.

# Examples

```
P<-matrix(c(0,0,0,0,2,5,0,3,1),3,3,TRUE)
max_ins_ball(P)
```
min\_enc\_ball *Calculate a minimum enclosing ball for a tropical polytope*

#### Description

This function constructs a minimum enclosing ball for a set of points defining a tropical polytope.

#### Usage

```
min_enc_ball(A)
```
# Arguments

A matrix of points defining a tropical polytope. Rows are the points.

# Value

list containing center point and radius of minimum enclosing ball of P

# Author(s)

David Barnhill <david.barnhill@nps.edu>

# References

Barnhill, David, Ruriko Yoshida and Keiji Miura (2023). Maximum Inscribed and Minimum Enclosing Tropical Balls of Tropical Polytopes and Applications to Volume Estimation and Uniform Sampling.

```
P <-matrix(c(0,0,0,0,3,1,0,2,5),3,3,TRUE)
min_enc_ball(P)
```
<span id="page-13-0"></span>

This function normalizes the height of a phylogenetic tree

#### Usage

normaliz.tree(D, h = 1)

# Arguments

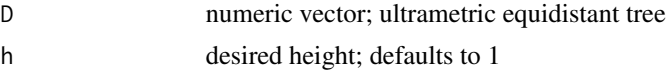

# Value

normalized equidistant tree

# Author(s)

Ruriko Yoshida <ryoshida@nps.edu>

## Examples

```
D < -c(4, 4, 2)normaliz.tree(D, h=1)
```
normalize *Normalize a point or set of points in the tropical projective torus*

#### Description

This function normalizes a point or set of points in the tropical projective torus by making the first coordinate zero

#### Usage

normaliz.vector(D) normaliz.vectors(D) normaliz.polytope(D)

normaliz.ultrametrics(D)

# <span id="page-14-0"></span>over\_bet\_HC 15

# Arguments

D numeric vector in the tropical projective torus or a matrix of points in the tropical projective torus; for matrices, rows are the points

# Value

a single or set of normalized points with the first coordinate zero

# Author(s)

Ruriko Yoshida <ryoshida@nps.edu>

#### Examples

```
D < -c(8, 4, 2)normaliz.vector(D)
P <-matrix(c(8,4,2,10,1,3,7,2,1),3,3,TRUE)
normaliz.vectors(P)
M<-matrix(c(2,2,2,3,6,4,2,4,7),3,3,TRUE)
normaliz.polytope(M)
M <- Sim_Trees15[1:3,]
normaliz.ultrametrics(M)
```
over\_bet\_HC *Tropical cluster betweeness measure for each cluster in a set of hierarchical clusters*

#### Description

This function calculates an overall betweenness measure based on tropical distance between a set of clusters derived from tropical hierarchical clustering

#### Usage

over\_bet\_HC(A, V)

#### Arguments

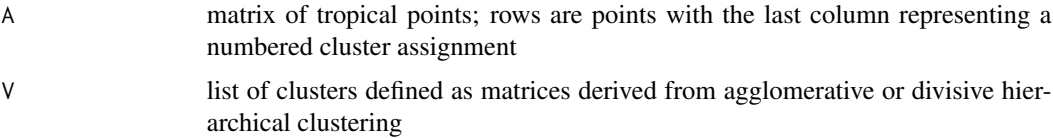

<span id="page-15-0"></span>vector of betweenness cluster measures

#### Author(s)

David Barnhill <david.barnhill@nps.edu>

#### References

David Barnhill, Ruriko Yoshida (2023). Clustering Methods Over the Tropically Convex Sets.

#### Examples

```
har<-rbind(Sim_points[1:20,],Sim_points[51:70,])
```

```
V<-Tropical.HC.AGNES(har, method="average")
inds<-V[[2]][[38]]
over_bet_HC(har,inds)
```
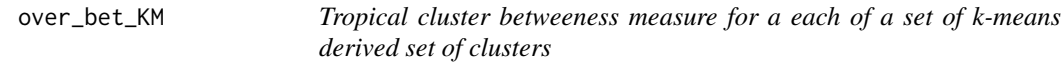

# Description

This function calculates an overall betweenness measure between a set of clusters derived from tropical k-means clustering

#### Usage

over\_bet\_KM(A, C)

# Arguments

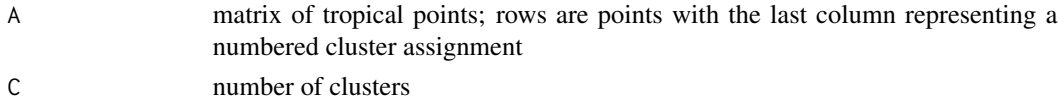

#### Value

betweenness cluster measure

# Author(s)

David Barnhill <david.barnhill@nps.edu>

# References

David Barnhill, Ruriko Yoshida (2023). Clustering Methods Over the Tropically Convex Sets.

# <span id="page-16-0"></span>Points.TLineSeg 17

# Examples

```
hars<-Sim_points
cls<-c(rep(1,50),rep(2,50),rep(3,50))
cl_pt<-cbind(hars,cls)
C < -3over_bet_KM(cl_pt,C)
```
Points.TLineSeg *Sample k equally spaced points on a max-plus tropical line segment*

# Description

This function calculates k equally spaced points on a tropical line segment

# Usage

Points.TLineSeg(D1, D2, k = 20)

# Arguments

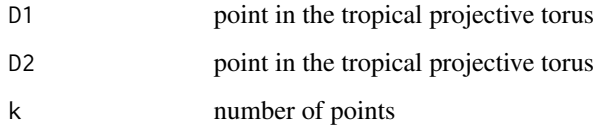

# Value

matrix of k equally spaced points on a tropical line segment

# Author(s)

Ruriko Yoshida <ryoshida@nps.edu>

```
D1 < -c(0, 4, 2)D2 < -c(0, 7, -1)p<-Points.TLineSeg(D1, D2, k = 5)
```
<span id="page-17-0"></span>

This function produces the a matrix of points projected onto a tropical triangle defined by the column space of a matrix

#### Usage

pre.pplot.pro(S, D)

# Arguments

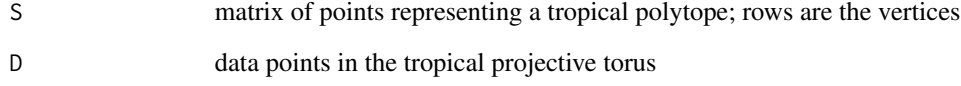

## Value

matrix of points representing projections of the points in D (row vectors) onto S

#### Author(s)

Ruriko Yoshida <ryoshida@nps.edu>

```
s <- 3 #number of vertices. Here it is a tropical triangle
d <- 3 ## dimension
N <- 100 ## sample size
D <- matrix(rep(0, N*d), N, d)
D[, 1] <- rnorm(N, mean = 5, sd = 5)
D[, 2] <- rnorm(N, mean = -5, sd = 5)
D[, 3] <- rnorm(N, mean = 0, sd = 5)
index \leq sample(1:N, s)S \leftarrow D[index, ]DD <- pre.pplot.pro(S, D)
```
<span id="page-18-0"></span>

Estimates the probability that an observation x belongs to class 1.

#### Usage

prob.class(pars, x)

#### Arguments

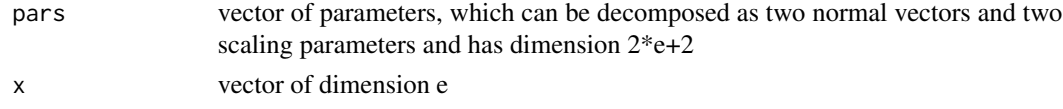

#### Value

real number

#### Author(s)

Georgios Aliatimis <g.aliatimis@lancaster.ac.uk>

# References

Aliatimis, Georgios, Ruriko Yoshida, Burak Boyaci and James A. Grant (2023). Tropical Logistic Regression on Space of Phylogenetic Trees

```
library(ROCR)
T0 = Sim_Trees15
T1 = Sim_Trees25
D = \text{rbind}(T\emptyset, T1)Y = c(rep(0,dim(T0)[1]), rep(1,dim(T1)[1]))
N = length(Y)set.seed(1)
train_set = sample(N,floor(0.8 * N)) ## 80/20 train-test split
pars <- trop.logistic.regression(D[train_set,],Y[train_set], penalty=1e4)
test_set = (1:N)[-train_set]Y.hat <- rep(0, length(test_set))
for(i in 1:length(test_set)) Y.hat[i] <- prob.class(pars, D[test_set[i],])
Logit.ROC <- performance(prediction(Y.hat, Y[test_set]), measure="tpr", x.measure="fpr")
plot(Logit.ROC, lwd = 2, main = "ROC Curve for Logistic Regression Model")
print(paste("Logit.AUC=", performance(prediction(Y.hat, Y[test_set]), measure="auc")@y.values))
```
<span id="page-19-0"></span>

This function projects points in the tropical projective torus onto a tropical polytope based on tropical distance

# Usage

project\_pi(D\_s, D)

#### Arguments

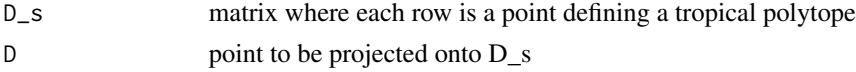

# Value

projection of point D onto the tropical polytope defined by D\_s

#### Author(s)

David Barnhill <david.barnhill@nps.edu>

# Examples

```
D_s <-matrix(c(0,0,0,0,2,5,0,3,1),3,3,TRUE)
D \leftarrow c(0, 7, -1)project_pi(D_s,D)
```
pw.trop.dist *Constructs the dissimilarity matrix for a set of ultrametrics*

# Description

Constructs the dissimilarity matrix based on the tropical distance between points in a dataset

# Usage

pw.trop.dist(D1, D2)

#### Arguments

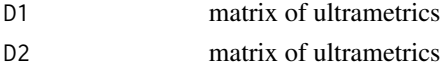

#### <span id="page-20-0"></span>rounding 21 and 22 and 22 and 22 and 22 and 22 and 22 and 22 and 22 and 22 and 22 and 22 and 22 and 22 and 22 and 22 and 22 and 22 and 22 and 22 and 22 and 22 and 22 and 22 and 22 and 22 and 22 and 22 and 22 and 22 and 22

# Value

matrix; dissimilarity matrix showing the tropical pairwise distance between each point

#### Author(s)

Ruriko Yoshida <ryoshida@nps.edu>

#### References

Weyenberg, G., Huggins, P., Schardl, C., Howe, D. K., & Yoshida, R. (2014). kdetrees: Nonparametric Estimation of Phylogenetic Tree Distributions. In Bioinformatics.

Yoshida, Ruriko, David Barnhill, Keiji Miura and Daniel Howe (2022). Tropical Density Estimation of Phylogenetic Trees.

<https://github.com/grady/kdetrees/blob/master/R/dist.diss.R>

#### Examples

```
T1<-Sim_Trees15
T2<-Sim_Trees25
D <- rbind(T1, T2[1,])
pw.trop.dist(D, D)
```
rounding *Remove all tentacles from a tropical simplex*

#### Description

This function removes all tentacles from a tropical simplex. The remaining portion is a fulldimensional tropical polytope known as the trunk of the tropical polytope.

#### Usage

rounding(P)

#### Arguments

P matrix of points defining a tropical simplex. Rows are the points

#### Value

matrix of points defining only the full-dimensional element (the trunk) of a tropical polytope; rows are points

#### Author(s)

David Barnhill <david.barnhill@nps.edu>

# <span id="page-21-0"></span>References

Barnhill, David, Ruriko Yoshida and Keiji Miura (2023). Maximum Inscribed and Minimum Enclosing Tropical Balls of Tropical Polytopes and Applications to Volume Estimation and Uniform Sampling.

# Examples

```
P<-matrix(c(0,-1,1,0,0,0,0,1,-1),3,3,TRUE)
BP<-min_enc_ball(P)
RP<-rounding(P)
BRP<-min_enc_ball(RP)
```
sigmoid *Sigmoid function*

# Description

Returns the sigmoid function valuation

#### Usage

sigmoid(x)

# Arguments

x real number

# Value

sigmoid function value at x

#### Author(s)

Georgios Aliatimis <g.aliatimis@lancaster.ac.uk>

#### References

Aliatimis, Georgios, Ruriko Yoshida, Burak Boyaci and James A. Grant (2023). Tropical Logistic Regression on Space of Phylogenetic Trees

# Examples

sigmoid $(0)$  # 0.5

<span id="page-22-0"></span>

150 points generated using Gaussian-like Hit-and-Run sampling with three separate pairs of location and scale parameters

#### Usage

Sim\_points

# Format

Sim\_points:

A 150 x 3 matrix where each row is a point in the tropical projective torus

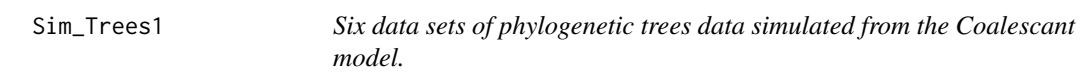

# Description

Six data sets of 1000 gene trees simulated from the Coalescant model based on a specified species with each data set possessing a ratio of species depth to effective population of 0.25, 0.5, 1, 2, 5, and 10.

#### Usage

Sim\_Trees1025 Sim\_Trees105 Sim\_Trees11 Sim\_Trees12 Sim\_Trees15 Sim\_Trees110

#### Format

An object of class matrix (inherits from array) with 1000 rows and 45 columns. An object of class matrix (inherits from array) with 1000 rows and 45 columns. An object of class matrix (inherits from array) with 1000 rows and 45 columns. An object of class matrix (inherits from array) with 1000 rows and 45 columns. An object of class matrix (inherits from array) with 1000 rows and 45 columns. An object of class matrix (inherits from array) with 1000 rows and 45 columns.

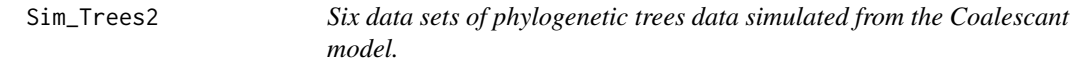

#### Description

Six data sets of 1000 gene trees simulated from the Coalescant model based on a specified species with each data set possessing a ratio of species depth to effective population of 0.25, 0.5, 1, 2, 5, and 10.

#### Usage

Sim\_Trees2025 Sim\_Trees205 Sim\_Trees21 Sim\_Trees22 Sim\_Trees25 Sim\_Trees210

#### Format

An object of class matrix (inherits from array) with 1000 rows and 45 columns. An object of class matrix (inherits from array) with 1000 rows and 45 columns. An object of class matrix (inherits from array) with 1000 rows and 45 columns. An object of class matrix (inherits from array) with 1000 rows and 45 columns. An object of class matrix (inherits from array) with 1000 rows and 45 columns. An object of class matrix (inherits from array) with 1000 rows and 45 columns.

<span id="page-23-0"></span>

<span id="page-24-0"></span>

This function calculates the tropical determinant (or singularity) of a square matrix

# Usage

tdets(P)

#### Arguments

P matrix of points defining a tropical polytope. Rows are the points

# Value

list containing the value of the determinant and reordered matrix P

#### Author(s)

David Barnhill <david.barnhill@nps.edu>

#### Examples

P<-matrix(c(0,0,0,0,2,5,0,3,1),3,3,TRUE) tdets(P)

TKmeans *K-means clustering over the tropical projective torus*

# Description

This function performs k-means clustering over the tropical projective torus

# Usage

TKmeans(A, C, M)

#### Arguments

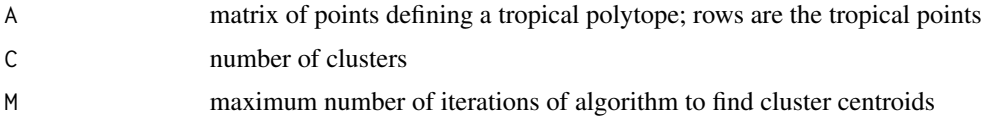

# <span id="page-25-0"></span>Value

list with matrix of observation classified by centroid; matrix of centroid coordinates; number of iterations used

#### Author(s)

David Barnhill <david.barnhill@nps.edu>

# References

David Barnhill, Ruriko Yoshida (2023). Clustering Methods Over the Tropically Convex Sets.

#### Examples

```
P <-Sim_points
C < -3M < -10res<-TKmeans(P,C,M)
try<-res[[1]]
cen<-res[[2]]
plot(try[,2],try[,3],col=try[,4],asp=1)
plot(try[,2],try[,3],col=try[,4],asp=1,xlab='x2',ylab='x3')
points(cen[,2],cen[,3],col=c('purple','hotpink','orange'),pch=19)
```
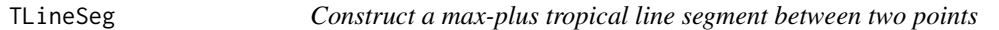

# Description

This function constructs a max-plus tropical line segment between two points

#### Usage

TLineSeg(D1, D2)

#### Arguments

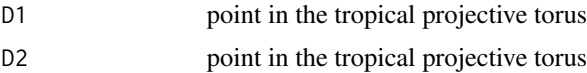

# Value

list of points defining the tropical line segment

# Author(s)

Ruriko Yoshida <ryoshida@nps.edu>

# <span id="page-26-0"></span>TLineSeg\_min 27

# Examples

```
D1 < -c(0, 4, 2)D2 < -c(0, 7, -1)TLineSeg(D1, D2)
```
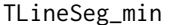

# Construct a min-plus tropical line segment accor

# Description

This function constructs a min-plus tropical line segment between two points

# Usage

TLineSeg\_min(D1, D2)

# Arguments

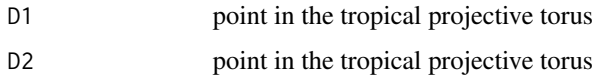

# Value

list of points defining the tropical line segment

# Author(s)

David Barnhill <david.barnhill@nps.edu>

#### Examples

```
D1 < -c(0, 4, 2)D2 < -c(0, 7, -1)TLineSeg_min(D1, D2)
```
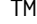

**The** *Tropical Machine Learning in R* 

#### Description

TML provides a suite of tools for machine learning application on data over the tropical semiring

<span id="page-27-0"></span>

A tree is converted to a vector of pairwise distances between leaves. Distance between leaves is defined as the cophenetic distance between them. Normalization is applied so that the maximum distance in the vector output is 1.

#### Usage

```
tree.to.vector(tree, normalization = TRUE)
```
# Arguments

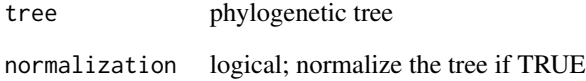

#### Value

vector of pairwise distances in  $R^{\wedge}(m \text{ choose } 2)$ , where m is the number of leaves

# Author(s)

Georgios Aliatimis <g.aliatimis@lancaster.ac.uk>

#### References

Aliatimis, Georgios, Ruriko Yoshida, Burak Boyaci, James A. Grant (2023). Tropical Logistic Regression on Space of Phylogenetic Trees

```
tree <- ape::read.tree(text='((A:1, B:1):2, (C:1, D:1):2);')
tree.to.vector(tree)
```
<span id="page-28-0"></span>

This function computes the tropical distance between two points in the tropical projective torus

#### Usage

trop.dist(D1, D2)

# Arguments

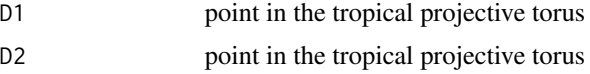

# Value

tropical distance between D1 and D2

# Author(s)

Ruriko Yoshida <ryoshida@nps.edu>

# Examples

 $D1 < -c(0, 4, 2)$  $D2 < -c(0, 7, -1)$ trop.dist(D1, D2)

trop.dist.hyp\_max *Calculate the tropical distance to a max-tropical hyperplane*

# Description

Calculate the tropical distance to a max-tropical hyperplane

# Usage

trop.dist.hyp\_max(O, x0)

# Arguments

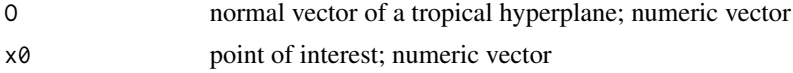

# <span id="page-29-0"></span>Value

tropical distance to max-plus tropical hyperplane

# Author(s)

David Barnhill <david.barnhill@nps.edu>

# Examples

```
0 < -c(0, -1, -1)x0 < -c(0, -2, -8)trop.dist.hyp_max(O,x0)
```
trop.dist.hyp\_min *Calculate the tropical distance to a min-tropical hyperplane*

# Description

Calculate the tropical distance to a min-tropical hyperplane

#### Usage

trop.dist.hyp\_min(O, x0)

# Arguments

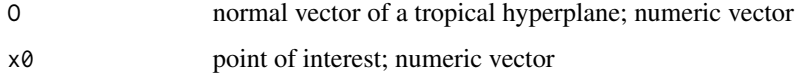

# Value

tropical distance to min-plus tropical hyperplane

# Author(s)

David Barnhill <david.barnhill@nps.edu>

```
0 < -c(0, -1, -1)x0 < -c(0, -2, -8)trop.dist.hyp_min(O,x0)
```
<span id="page-30-0"></span>trop.logistic.regression

*Tropical Logistic Regression*

#### Description

Performs tropical logistic regression, by finding the optimal statistical parameters for the training dataset  $(D, Y)$ , where  $D$  is the matrix of covariates and  $Y$  is the binary response vector

#### Usage

```
trop.logistic.regression(D, Y, penalty = 0, model_type = "two_species")
```
# Arguments

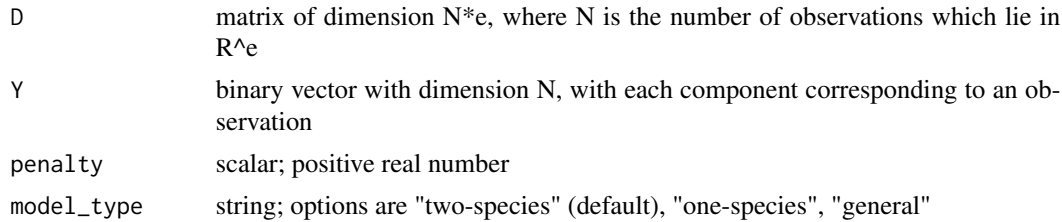

# Value

vector; optimal model parameters (two normal vectors and two scaling factors)

#### Author(s)

Georgios Aliatimis <g.aliatimis@lancaster.ac.uk>

# References

Aliatimis, Georgios, Ruriko Yoshida, Burak Boyaci and James A. Grant (2023). Tropical Logistic Regression on Space of Phylogenetic Trees.

```
library(ROCR)
T0 = Sim_Trees15
T1 = Sim_Trees25
D = \text{rbind}(T\emptyset, T1)Y = c(rep(\theta, dim(T\theta)[1]), rep(1,dim(T1)[1]))N = length(Y)set.seed(1)
train_set = sample(N,floor(0.8 \star N)) ## 80/20 train-test split
pars <- trop.logistic.regression(D[train_set,],Y[train_set], penalty=1e4)
test_set = (1:N)[-train_set]
```

```
Y.hat <- rep(0, length(test_set))
for(i in 1:length(test_set)) Y.hat[i] <- prob.class(pars, D[test_set[i],])
Logit.ROC <- performance(prediction(Y.hat, Y[test_set]), measure="tpr", x.measure="fpr")
plot(Logit.ROC, lwd = 2, main = "ROC Curve for Logistic Regression Model")
print(paste("Logit.AUC=", performance(prediction(Y.hat, Y[test_set]), measure="auc")@y.values))
```
trop.tri.plot.w.pts *Plotting PCA-derived tropical triangles*

#### Description

This function conducts tropical PCA to find the best fit tropical triangle given data defined in the tropical projective torus. It employs the vertex HAR with extrapolation sampler to sample points to determine the vertices of the tropical triangle.

#### Usage

trop.tri.plot.w.pts(S, D)

# Arguments

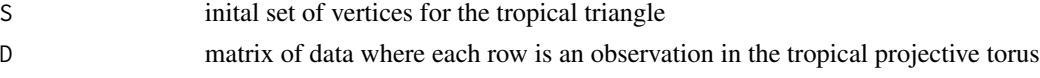

#### Value

rendering of tropical triangle saved to current directory

#### Author(s)

Ruriko Yoshida <ryoshida@nps.edu>

```
s <- 3 #number of vertices. Here it is a tropical triangle
d \le -3 ## dimension
N <- 100 ## sample size
V <- matrix(c(100, 0, 0, 0, 100, 0, 0, 0, 100, -100, 0, 0, 0, -100, 0, 0, 0, -100), 6, 3, TRUE)
D <- matrix(rep(0, N*d), N, d)
D[, 1] <- rnorm(N, mean = 5, sd = 5)
D[, 2] <- rnorm(N, mean = -5, sd = 5)
D[, 3] <- rnorm(N, mean = 0, sd = 5)
index \leq sample(1:N, s)S \leftarrow D[index, ]res <- tropical.PCA.Polytope(S, D, V, I = 1000,50)
DD <- pre.pplot.pro(res[[2]], res[[3]])
trop.tri.plot.w.pts(normaliz.ultrametrics(res[[2]]), DD)
```
<span id="page-32-0"></span>tropical.Gaussian *Tropical Gaussian sampling about a center of mass*

# Description

This function is a Gaussian-like HAR sampler about a center of mass denoted by a location parameter with scale parameter in terms of the tropical distance

# Usage

```
tropical.gaussian(D_s, x0, I = 1, M, S)
```
# Arguments

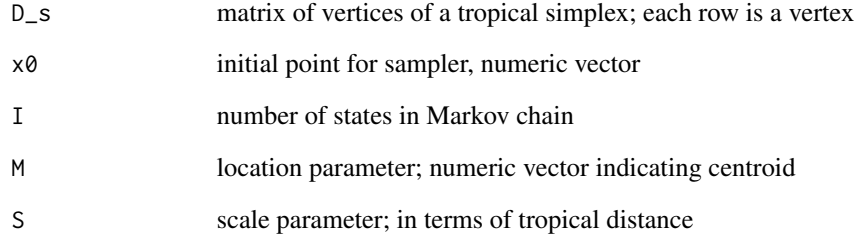

# Value

next sampled point from the tropical polytope

# Author(s)

David Barnhill <david.barnhill@nps.edu>

```
D_s <-matrix(c(0,0,0,0,10,0,0,0,10),3,3,TRUE)
x0 < -c(0, 0, 0)M < -c(0, 5, 5)S \leftarrow 2tropical.gaussian(D_s, x0, I = 50,M,S)
```
<span id="page-33-0"></span>tropical.Gaussian.MH *Gaussian-like sampling using Metropolis filter*

#### Description

This function samples points on a tropical line segment about a location parameter for a given scale parameter defined in terms of tropical distance

# Usage

```
trop.Gaussian.MH(D, x0, mu, s, n, I = 50)
```
trop.Gaussian.MH.square( $D, x0, mu, s, n, I = 50$ )

#### Arguments

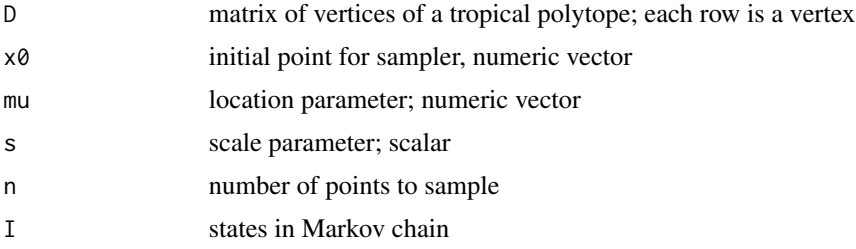

#### Value

matrix of n sampled points where each point is a row

# Author(s)

David Barnhill <david.barnhill@nps.edu>

# References

Yoshida, Ruriko, Keiji Miura and David Barnhill (2022). Hit and Run Sampling from Tropically Convex Sets.

```
D <-matrix(c(0,0,0,0,10,0,0,0,10),3,3,TRUE)
x0 <- c(0,0,0)
mu < -c(0, 5, 5)s < -1n<-10
trop.Gaussian.MH(D, x0, mu, s, n, I=50)
trop.Gaussian.MH.square(D, x0,mu, s, n, I=50)
```
<span id="page-34-0"></span>Tropical.HC.AGNES *Agglomerative (AGNES) tropical hierarchical clustering*

#### Description

This function performs agglomerative (AGNES) hierarchical clustering over the space of ultrametrics defining the space of equidistant trees

#### Usage

```
Tropical.HC.AGNES(D, method = "average")
```
#### Arguments

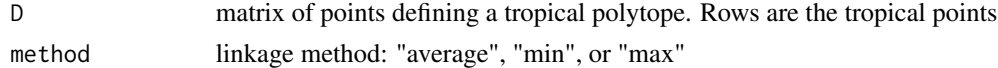

# Value

list of distances in when merges occur; list of indices of points in each cluster

#### Author(s)

David Barnhill <david.barnhill@nps.edu>

#### References

David Barnhill, Ruriko Yoshida (2023). Clustering Methods Over the Tropically Convex Sets.

# Examples

```
P <-Sim_points
Tropical.HC.AGNES(P, method="average")
```
tropical.KDE *Tropical Kernel Density Estimation of Phylogenetic Trees*

# Description

This function calculates a non-parametric density estimate of a tree over the space of phylogenetic trees on m leaves. It mimics classical kernel density estimation by using a Gaussian kernel in conjunction with tropical distance.

#### Usage

```
tropical.KDE(D, n, sigma, h = 2)
```
<span id="page-35-0"></span>36 tropical.PCA

#### **Arguments**

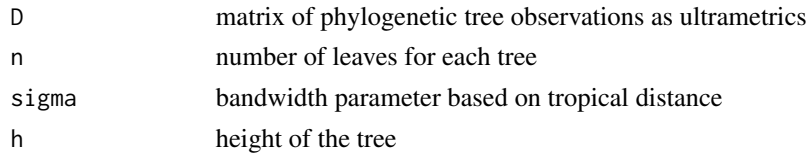

# Value

list containing center point and radius of minimum enclosing ball of P

# Author(s)

Ruriko Yoshida <ryoshida@nps.edu>

# References

Weyenberg, G., Huggins, P., Schardl, C., Howe, D. K., & Yoshida, R. (2014). kdetrees: Nonparametric Estimation of Phylogenetic Tree Distributions. In Bioinformatics.

Yoshida, Ruriko, David Barnhill, Keiji Miura and Daniel Howe (2022). Tropical Density Estimation of Phylogenetic Trees.

# Examples

```
T1<-Sim_Trees15
T2<-Sim_Trees25
D \leftarrow rbind(T1, T2[1,])
T \leftarrow \text{dim}(D)[1]X < -1: TM <- pw.trop.dist(D, D)
sigma \leq - bw.nn(M)P_5 <- tropical.KDE(D, n, sigma, h = 2)
Q5 <- P_5[T]
```
tropical.PCA *Tropical principal component analysis (PCA) on over tropical projective torus*

# Description

This function conducts tropical PCA to find the best fit tropical triangle given data defined in the tropical projective torus. It employs the vertex HAR with extrapolation sampler to sample points to determine the vertices of the tropical triangle.

#### Usage

```
tropical.PCA.Polytope(S, D, V, I = 1, k)
```
# tropical.PCA 37

#### **Arguments**

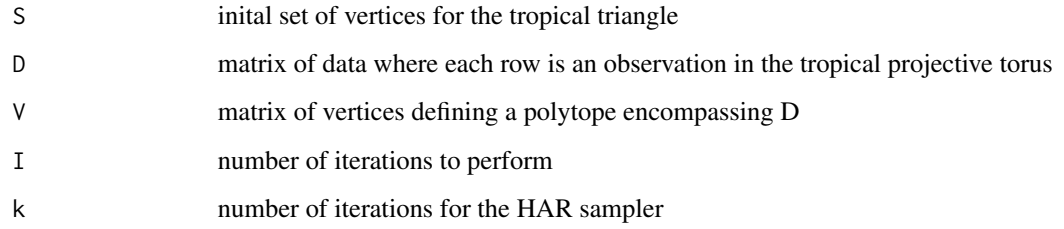

# Value

list with the sum of residuals

#### Author(s)

Ruriko Yoshida <ryoshida@nps.edu>

# References

Page, Robert and others (2020), Tropical principal component analysis on the space of phylogenetic trees, Bioinformatics, Volume 36, Issue 17, Pages 4590–4598.

Yoshida, R., Zhang, L. & Zhang, X (2019). Tropical Principal Component Analysis and Its Application to Phylogenetics. Bull Math Biol 81, 568–597.

```
s <- 3 #number of vertices. Here it is a tropical triangle
d <- 3 ## dimension
N <- 100 ## sample size
V <- matrix(c(100, 0, 0, 0, 100, 0, 0, 0, 100, -100, 0, 0, 0, -100, 0, 0, 0, -100), 6, 3, TRUE)
D \leq - matrix(rep(0, N*d), N, d)
D[, 1] <- rnorm(N, mean = 5, sd = 5)
D[, 2] <- rnorm(N, mean = -5, sd = 5)
D[, 3] <- rnorm(N, mean = 0, sd = 5)
index \leq sample(1:N, s)S \leftarrow D[index, ]DD <- pre.pplot.pro(S, D)
for(i in 1:N)
DD[i, ] <- normaliz.vector(DD[i, ])
res <- tropical.PCA.Polytope(S, D, V, I = 1000,50)
DD <- pre.pplot.pro(res[[2]], res[[3]])
trop.tri.plot.w.pts(normaliz.ultrametrics(res[[2]]), DD)
```
#### <span id="page-37-0"></span>TropicalPolytope.extrapolation.HAR

*Vertex HAR with extrapolation MCMC with uniform target distribution*

# Description

This function samples points uniformly the space defined by a tropical simplex

# Usage

```
TropicalPolytope.extrapolation.HAR(D_s, x0, I = 1)
```
# Arguments

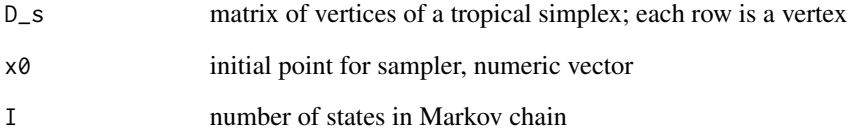

# Value

next sampled point from the tropical polytope

# Author(s)

David Barnhill <david.barnhill@nps.edu>

# References

Yoshida, Ruriko, Keiji Miura and David Barnhill (2022). Hit and Run Sampling from Tropically Convex Sets.

```
D_s <-matrix(c(0,0,0,0,10,0,0,0,10),3,3,TRUE)
x0 < -c(0,0,0)TropicalPolytope.extrapolation.HAR(D_s, x0, I = 50)
```
<span id="page-38-0"></span>

This function calculates the coordinates of the minimum or entire vertex set of a tropical ball given a center point

#### Usage

 $trop\_balvert(x, d, al = FALSE)$ 

# Arguments

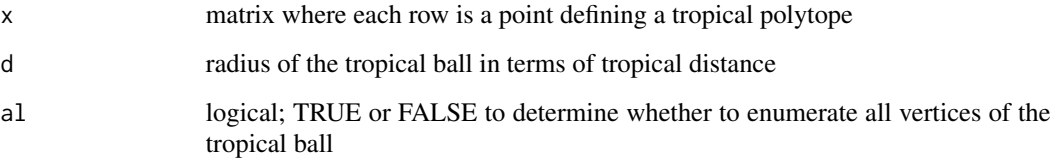

# Value

matrix of normalized tropical points defining the tropical ball. Rows are the points

# Author(s)

David Barnhill <david.barnhill@nps.edu>

#### References

Barnhill, David, Ruriko Yoshida and Keiji Miura (2023). Maximum Inscribed and Minimum Enclosing Tropical Balls of Tropical Polytopes and Applications to Volume Estimation and Uniform Sampling.

```
x < -c(0, 3, 7, 5)d \le -2trop_bal.vert(x,d)
trop_bal.vert(x,d,al=TRUE)
```
<span id="page-39-0"></span>

This function constructs a visualization of a 2D or 3D tropical ball

# Usage

```
Trop_ball(
 v,
 d,
 a = 1,cls = "black",cent.col = "black",
 fil = TRUE,plt = TRUE,bord = "black")
```
# Arguments

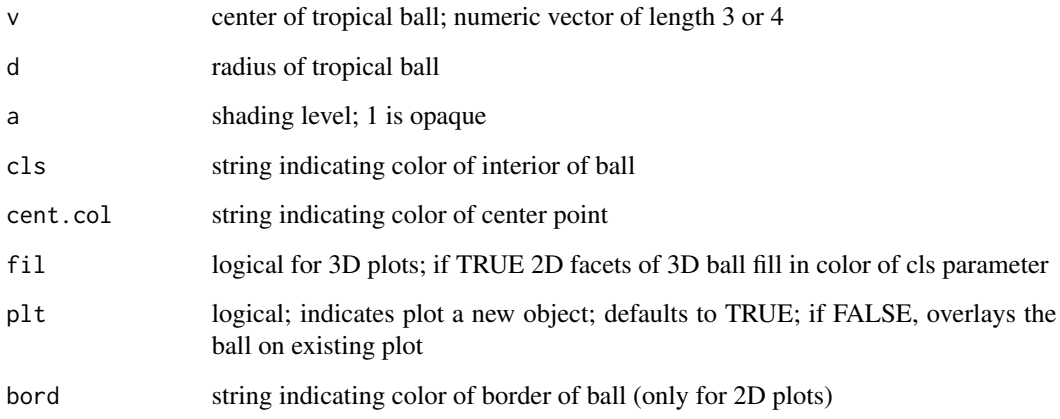

# Value

2D or 3D visualization of tropical ball

# Author(s)

David Barnhill <david.barnhill@nps.edu>

#### <span id="page-40-0"></span>Trop\_FW 41

# Examples

```
v < -c(0, 0, 0)d \leq -2Trop_ball(v,d,a=.1,cls='white',cent.col='black',fil=TRUE,plt=TRUE,bord='black')
v < -c(0, 0, 0, 0)d \le -2Trop_ball(v,d,a=1,cls='red',cent.col='black',fil=FALSE,plt=TRUE)
```
Trop\_FW *Calculate the tropical Fermat-Weber point*

# Description

This function calculates the Fermat-Weber point for a tropical polytope

# Usage

Trop\_FW(A)

# Arguments

A matrix with normalized tropical points as rows

#### Value

numeric vector providing the tropical Fermat-Weber point for the tropical polytope

# Author(s)

David Barnhill <david.barnhill@nps.edu>

# References

Lin, Bo and Ruriko Yoshida (2016). Tropical Fermat-Weber Points. SIAM J. Discret. Math. 32: 1229-1245.

#### Examples

```
P <-matrix(c(0,0,0,0,2,5,0,3,1),3,3,TRUE)
```
Trop\_FW(P)

<span id="page-41-0"></span>

This function uses tropical HAR with a uniform target distribution to estimate the volume of a tropical polytope

#### Usage

Trop\_Volume(B, P, x0, S, I, R)

# Arguments

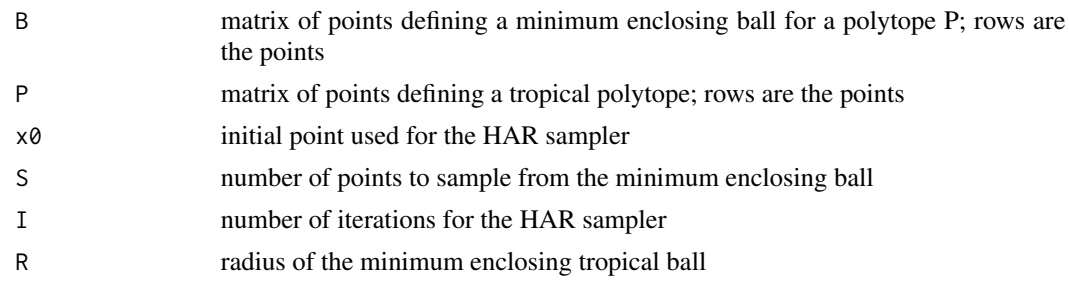

# Value

list containing ratio of points falling in P; volume of the tropical ball; volume estimate of P

#### Author(s)

David Barnhill <david.barnhill@nps.edu>

#### References

Barnhill, David, Ruriko Yoshida and Keiji Miura (2023). Maximum Inscribed and Minimum Enclosing Tropical Balls of Tropical Polytopes and Applications to Volume Estimation and Uniform Sampling.

```
P <-matrix(c(0,0,0,0,3,1,0,2,5),3,3,TRUE)
BR<-min_enc_ball(P)
B<-trop_bal.vert(BR[[1]],BR[[2]])
x0 < -c(0, 1.5, .4)S<-200
I < -50R<-BR[[2]]
Trop_Volume(B,P,x0,S,I,R)
```
<span id="page-42-0"></span>This function calculates a within cluster measure by measuring the pairwise tropical distance between points in the cluster.

#### Usage

 $trop\_wi\_dist(D1, method = "avg")$ 

# Arguments

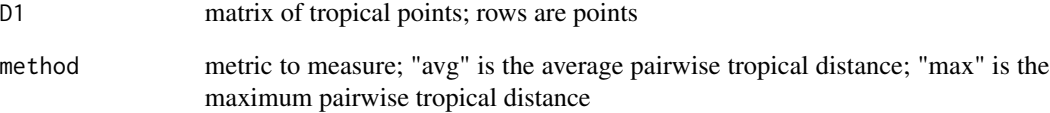

#### Value

within cluster measure

# Author(s)

David Barnhill <david.barnhill@nps.edu>

# References

David Barnhill, Ruriko Yoshida (2023). Clustering Methods Over the Tropically Convex Sets.

```
D<-Sim_points
avg.m<-trop_wi_dist(D, method='avg')
max.m<-trop_wi_dist(D, method='avg')
```
<span id="page-43-0"></span>Ultrametrics.HAR *Hit-and-Run Sampler for the space of ultrametrics*

# Description

This sampler samples a point in the space of ultrametrics where each point represents an equidistant tree on n leaves

#### Usage

Ultrametrics.HAR( $x0$ , n, I = 1, h = 1)

# Arguments

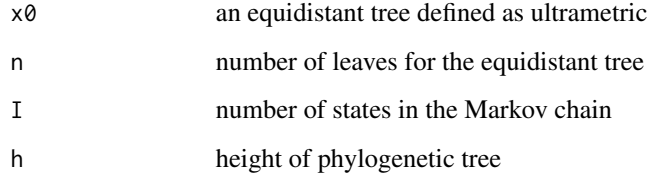

#### Value

point in the space of ultrametrics over n leaves

# Author(s)

Ruriko Yoshida <ryoshida@nps.edu>

#### References

Yoshida, Ruriko, Keiji Miura and David Barnhill (2022). Hit and Run Sampling from Tropically Convex Sets.

```
x0 <-Sim_Trees15[1,]
n < -10Ultrametrics.HAR(x0, n, I = 50, h = 1)
```
<span id="page-44-0"></span>vector.to.equidistant.tree

*Vector to equidistant tree*

#### Description

A vector of pairwise distances is used to reconstruct the corresponding equidistant tree

# Usage

vector.to.equidistant.tree(omega)

# Arguments

omega vector of pairwise distances in  $R^{\wedge}(m \text{ choose } 2)$ , where m is the number of leaves

# Value

equidistant phylogenetic tree

# Author(s)

Georgios Aliatimis <g.aliatimis@lancaster.ac.uk>

# References

Aliatimis, Georgios, Ruriko Yoshida, Burak Boyaci and James A. Grant (2023). Tropical Logistic Regression on Space of Phylogenetic Trees

```
omega = c(1/3,1,1,1,1,1/3)tree = vector.to.equidistant.tree(omega)
plot(tree)
```
# <span id="page-45-0"></span>Index

∗ 1000 Sim\_Trees1, [23](#page-22-0) Sim\_Trees2, [24](#page-23-0) ∗ 45 Sim\_Trees1, [23](#page-22-0) Sim\_Trees2, [24](#page-23-0) ∗ A Sim\_Trees1, [23](#page-22-0) Sim\_Trees2, [24](#page-23-0) ∗ an Sim\_Trees1, [23](#page-22-0) Sim\_Trees2, [24](#page-23-0) ∗ a Sim\_Trees1, [23](#page-22-0) Sim\_Trees2, [24](#page-23-0) ∗ datasets lung\_fish , [12](#page-11-0) Sim\_points, [23](#page-22-0) Sim\_Trees1, [23](#page-22-0) Sim\_Trees2, [24](#page-23-0) ∗ dataset lung\_fish , [12](#page-11-0) ∗ each Sim\_Trees1, [23](#page-22-0) Sim\_Trees2, [24](#page-23-0) ∗ gene Sim\_Trees1, [23](#page-22-0) Sim\_Trees2, [24](#page-23-0) ∗ is Sim\_Trees1, [23](#page-22-0) Sim\_Trees2, [24](#page-23-0) ∗ lungfish lung\_fish , [12](#page-11-0) ∗ matrix Sim\_Trees1, [23](#page-22-0) Sim\_Trees2, [24](#page-23-0) ∗ phylogenetic Sim\_Trees1, [23](#page-22-0) Sim\_Trees2, [24](#page-23-0)

∗ representing Sim\_Trees1,[23](#page-22-0) Sim\_Trees2 , [24](#page-23-0) ∗ row Sim\_Trees1, [23](#page-22-0) Sim\_Trees2,[24](#page-23-0) ∗ simulated Sim\_Trees1,[23](#page-22-0) Sim\_Trees2 , [24](#page-23-0) ∗ tree Sim\_Trees1,[23](#page-22-0) Sim\_Trees2 , [24](#page-23-0) ∗ ultrametric Sim\_Trees1, [23](#page-22-0) Sim\_Trees2,[24](#page-23-0) ∗ where Sim\_Trees1,[23](#page-22-0) Sim\_Trees2 , [24](#page-23-0) ∗ x Sim\_Trees1,[23](#page-22-0) Sim\_Trees2,[24](#page-23-0) bw.nn , [3](#page-2-0) cluster.ratio\_HC , [4](#page-3-0) cluster.ratio\_KM , [5](#page-4-0) convert.to.tree,  $6$ draw.tpolytope , [6](#page-5-0) FWpoint.num.w.reg , [7](#page-6-0) FWpoint\_numerical , [8](#page-7-0) HAR.TLineSeg, [9](#page-8-0) HAR.TLineSeg.Norm, [10](#page-9-0) hyper3d\_max *(*hyper\_3D *)* , [11](#page-10-0) hyper3d\_min *(*hyper\_3D *)* , [11](#page-10-0) hyper\_3D , [11](#page-10-0) lf\_labels *(*lung\_fish *)* , [12](#page-11-0) lung\_fish , [12](#page-11-0)

#### INDEX 47

```
max_ins_ball, 12
min_enc_ball, 13
normaliz.polytope (normalize), 14
normaliz.tree, 14
normaliz.ultrametrics (normalize), 14
normaliz.vector (normalize), 14
normaliz.vectors (normalize), 14
normalize, 14
over_bet_HC, 15
over_bet_KM, 16
Points.TLineSeg, 17
pre.pplot.pro, 18
prob.class, 19
project_pi, 20
pw.trop.dist, 20
rounding, 21
sigmoid, 22
Sim_points, 23
Sim_Trees1, 23
Sim_Trees1025 (Sim_Trees1), 23
Sim_Trees105 (Sim_Trees1), 23
Sim_Trees11 (Sim_Trees1), 23
Sim_Trees110 (Sim_Trees1), 23
Sim_Trees12 (Sim_Trees1), 23
Sim_Trees15 (Sim_Trees1), 23
Sim_Trees2, 24
Sim_Trees2025 (Sim_Trees2), 24
Sim_Trees205 (Sim_Trees2), 24
Sim_Trees21 (Sim_Trees2), 24
Sim_Trees210 (Sim_Trees2), 24
Sim_Trees22 (Sim_Trees2), 24
Sim_Trees25 (Sim_Trees2), 24
tdets, 25
TKmeans, 25
TLineSeg, 26
TLineSeg_min, 27
TML, 27
TML-package (TML), 27
tree.to.vector, 28
trop.dist, 29
trop.dist.hyp_max, 29
trop.dist.hyp_min, 30
trop.Gaussian.MH
        (tropical.Gaussian.MH), 34
```

```
trop.logistic.regression, 31
trop.tri.plot.w.pts, 32
trop_bal.vert, 39
Trop_ball, 40
Trop_FW, 41
Trop_Volume, 42
trop_wi_dist, 43
tropical.Gaussian, 33
tropical.gaussian (tropical.Gaussian),
        33
tropical.Gaussian.MH, 34
Tropical.HC.AGNES, 35
tropical.KDE, 35
tropical.PCA, 36
TropicalPolytope.extrapolation.HAR, 38
```
Ultrametrics.HAR, [44](#page-43-0)

vector.to.equidistant.tree, [45](#page-44-0)